## 12/21/2018 Distance Between 2 Addresses, Cities or Zipcodes Visited December 21, 2018

## **Google Map Developers**

not associated with google maps

**[Home](https://www.mapdevelopers.com/index.php) Examples [Map Tools](https://www.mapdevelopers.com/map_tools.php) Additional Maps Embed Maps [Free Mapping Software](https://www.mapdevelopers.com/free-mapping-service.php) [Lawn Care Software](https://www.mapdevelopers.com/lawn-care-quotes.php) [Contact Us](https://www.mapdevelopers.com/contact_us.php)**

## **Distance From To: Calculate distance between two addresses, cities, states, zipcodes, or locations**

Enter a city, a zipcode, or an address in both the **Distance From** and the **Distance To** address inputs. Click Calculate Distance, and the tool will place a marker at each of the two addresses on the map along with a line between them. The distance between them will appear just above the map in both miles and kilometers. The tool is useful for estimating the mileage of a flight, drive, or walk. Can easily determine the distance between 2 cities as well.

Distance From: Distance To: **[Calculate Distance](javascript:void(0);)**

Straight line distance: 0.0 miles , 0.0 kilometers (km) , 0 feet , 0 meters Driving distance: 0.0 miles , 0.0 kilometers (km) , 0 feet , 0 meters

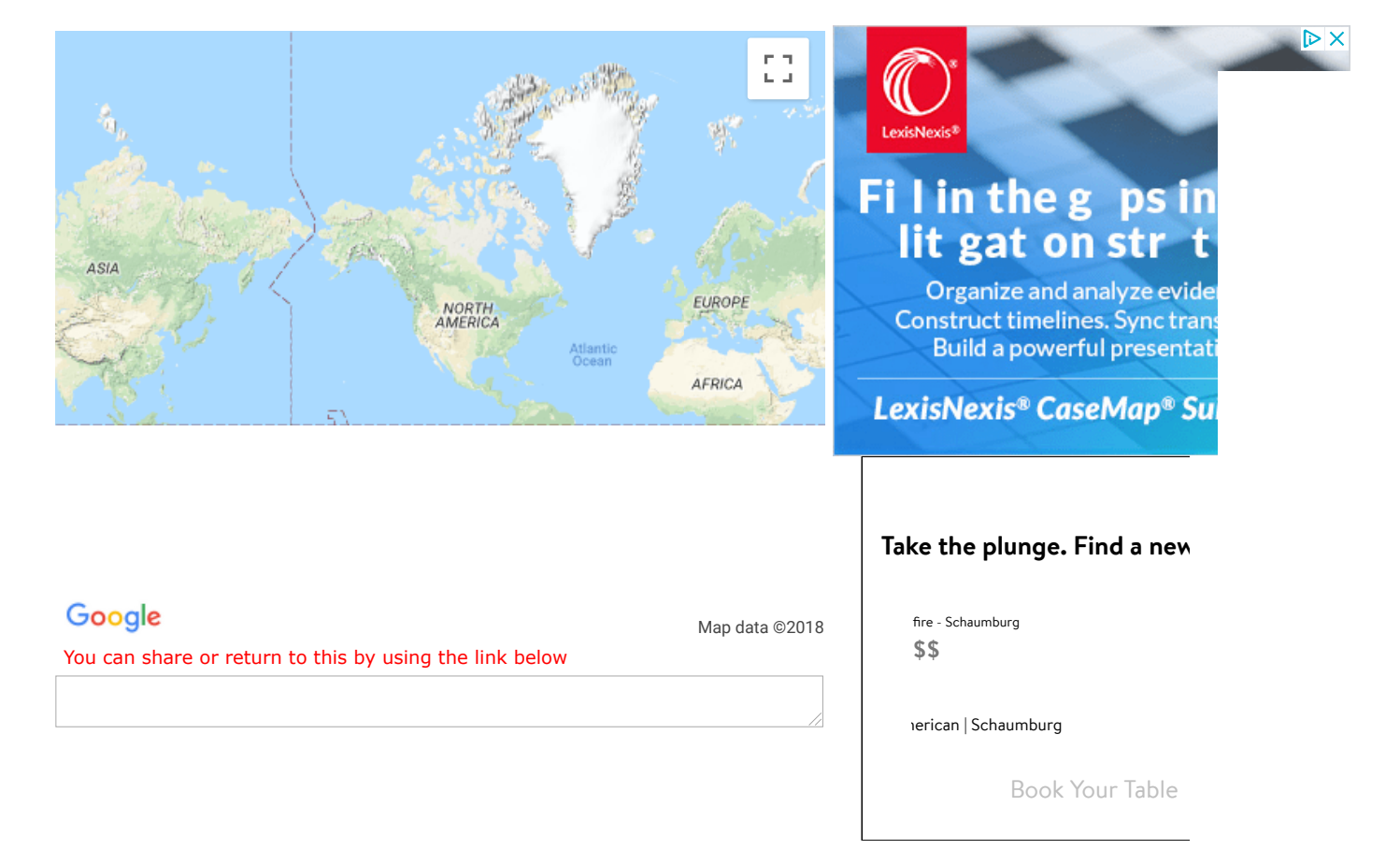

## **Other tools to help with distance questions**

In addition to this tool we also offer a couple other tools that can help find the distance on a map. You can use the **[mileage calculator](https://www.mapdevelopers.com/mileage_calculator.php)** to compare the difference between driving or flying between 2 cities. If on the other hand you want to click multiple points on the map in order to find the distance of the entire line you can do that with the **[distance calculator](https://www.mapdevelopers.com/distance_finder.php)**. We are always trying to find better ways to provide you with the information you need. If you have a suggestion please let us know.